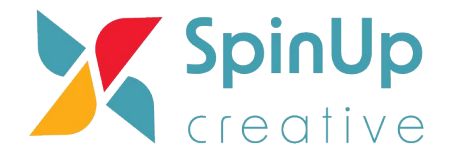

# Google Analytics 4 vs Universal Analytics Comparing Metrics

#### Users

In Universal Analytics, there are two User metrics: *Total Users*, and *New Users*. In Google Analytics 4, there are three User metrics: *Total Users*, *Active Users*, and *New Users*.

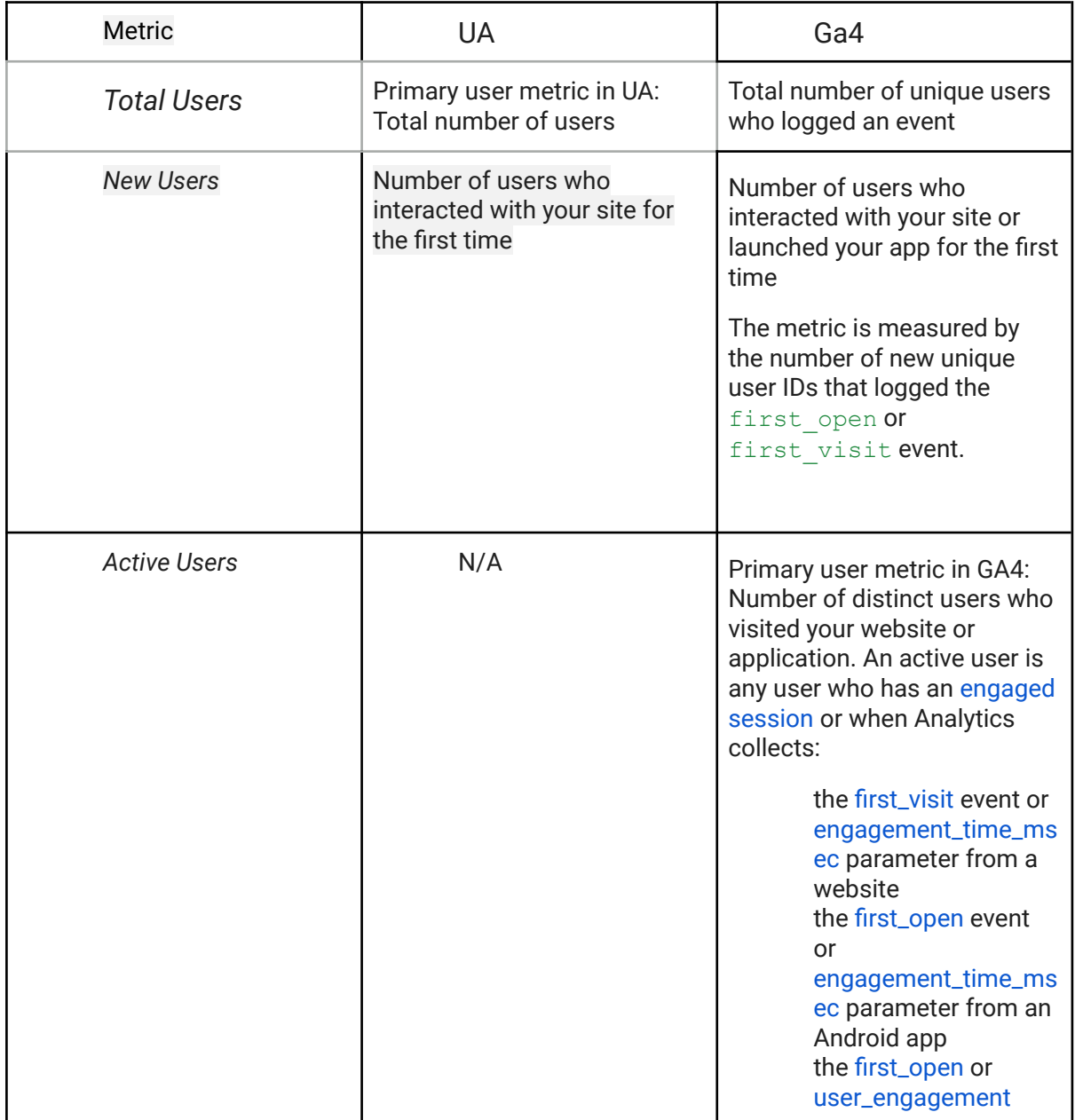

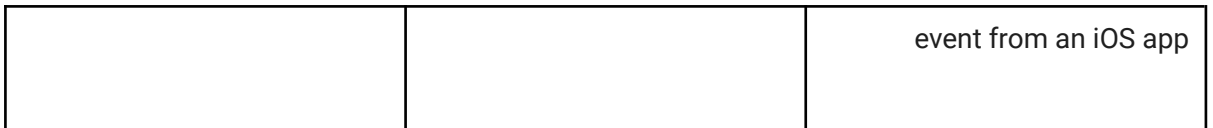

### Pageviews

In general, *Pageviews* should be fairly close between UA and GA4, generally within a few percentage points, since the Google tag fires on each page and generates a pageview. However, the differences can vary based on any filters you may have set up in Universal Analytics or Google Analytics 4.

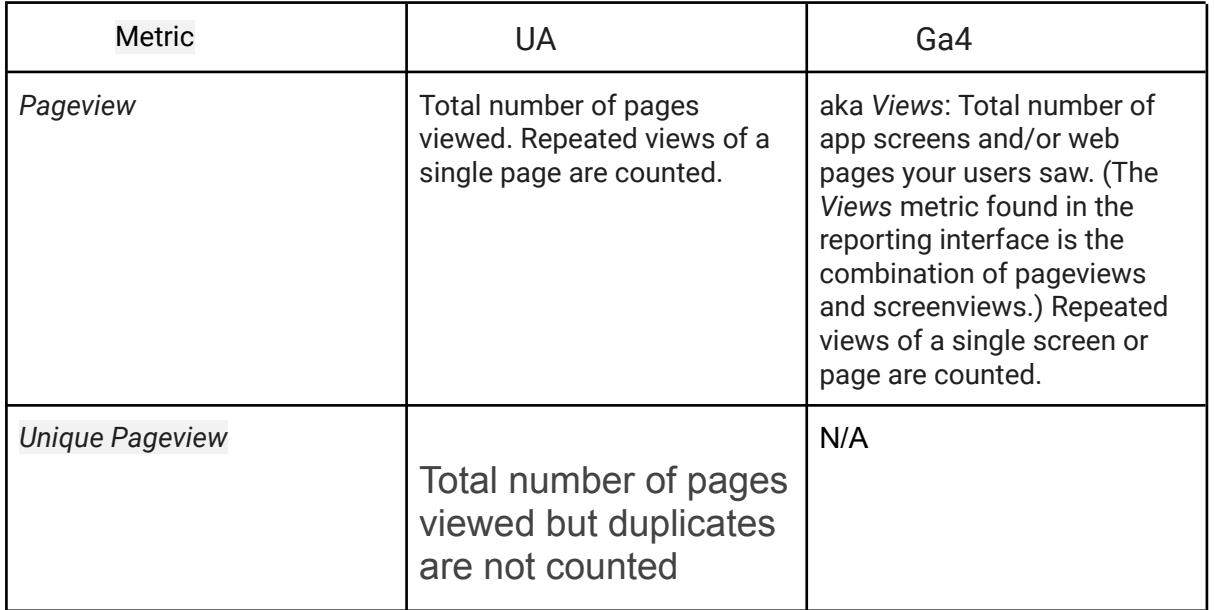

## Purchases

Web purchase counts should match closely. We never expect all events to be collected perfectly, and purchase events are no exception to that rule, however these events are atomic and critical so event counts should match closely across UA/GA4.

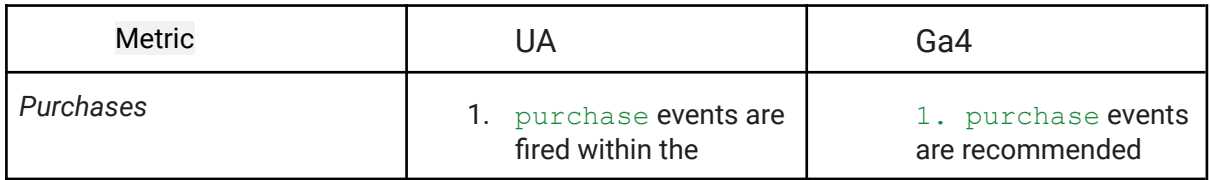

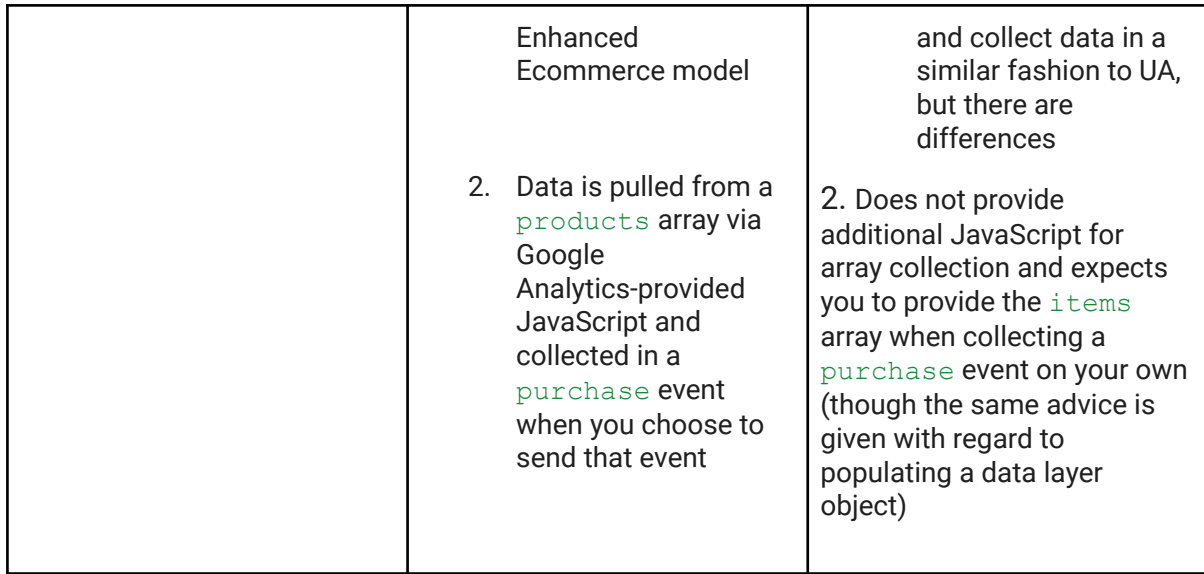

# Sessions

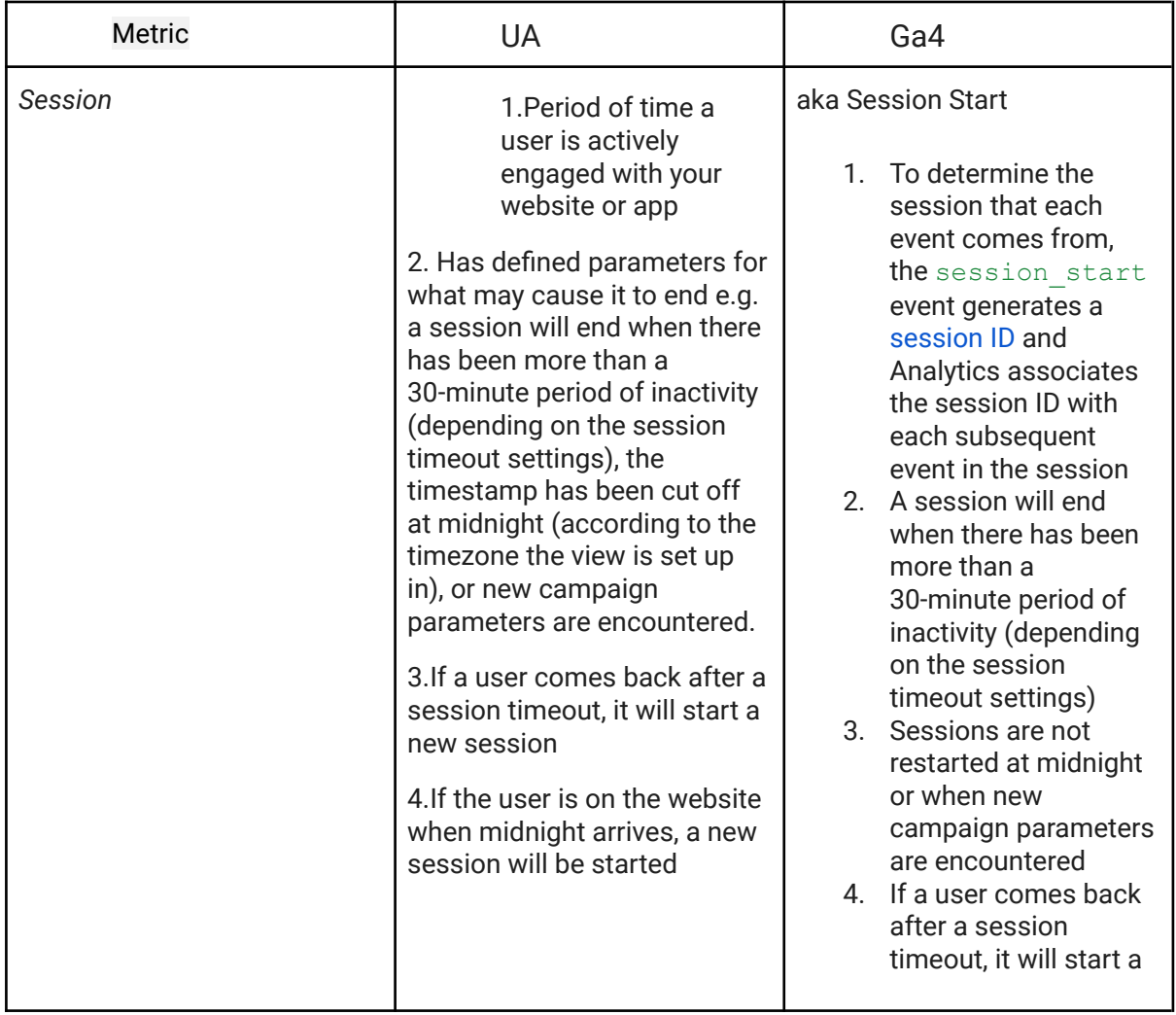

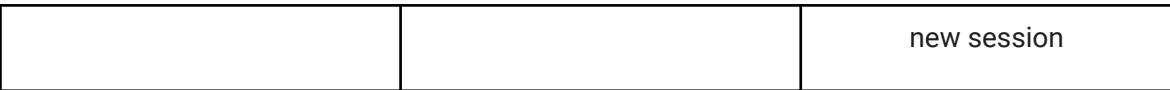

## Session/Traffic based Acquisition metrics

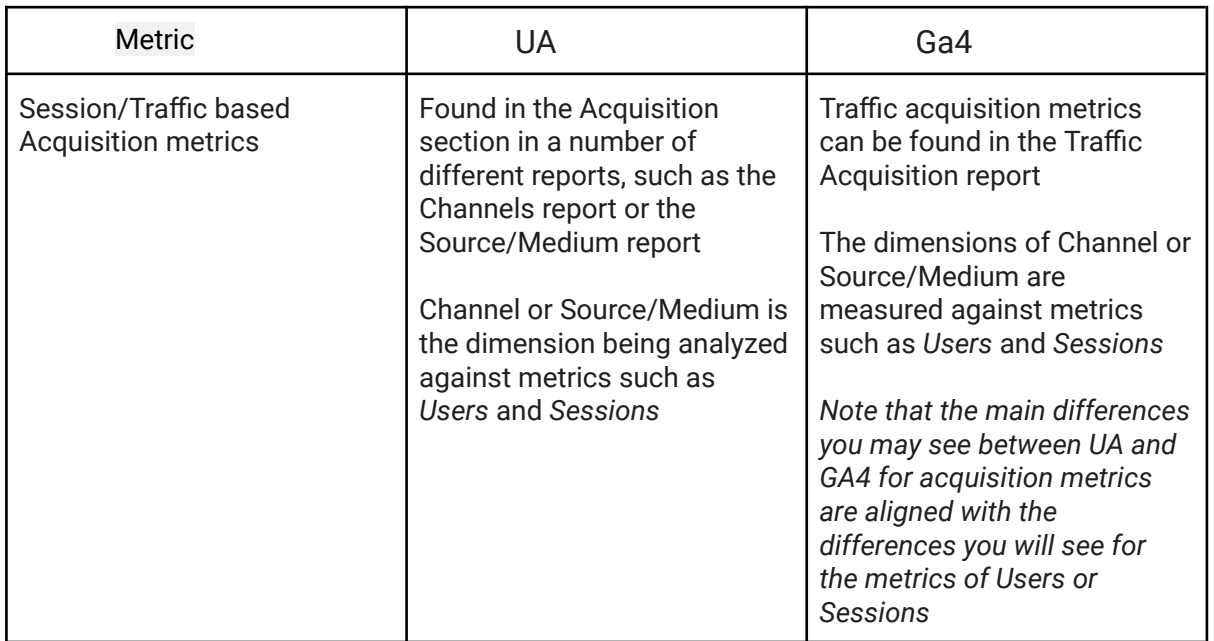

## Conversions

If your conversions are based on destination URLs or on UA events (i.e., Category/Action/Label) for which you have set up equivalent GA4 conversion events, *Conversions* can be quite close. However, there are important differences between UA and GA4 that may make it difficult to compare conversion counts.

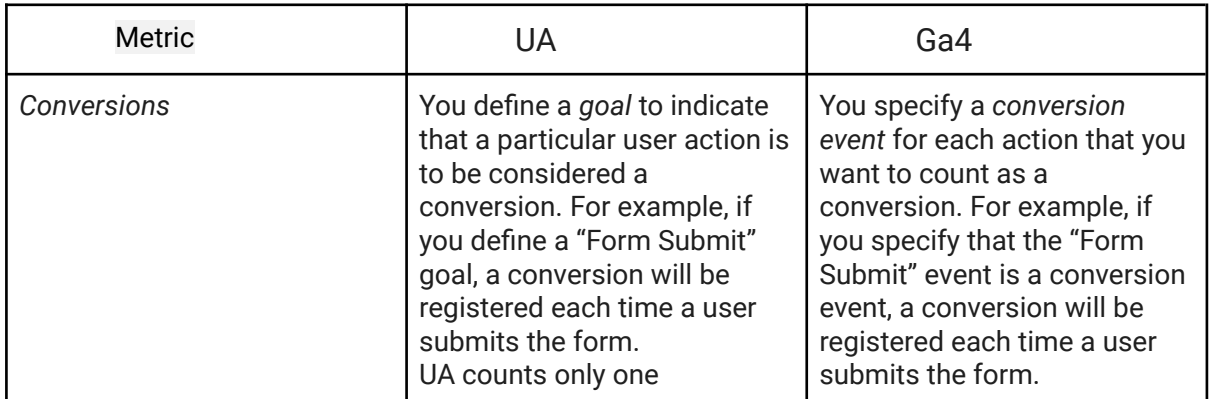

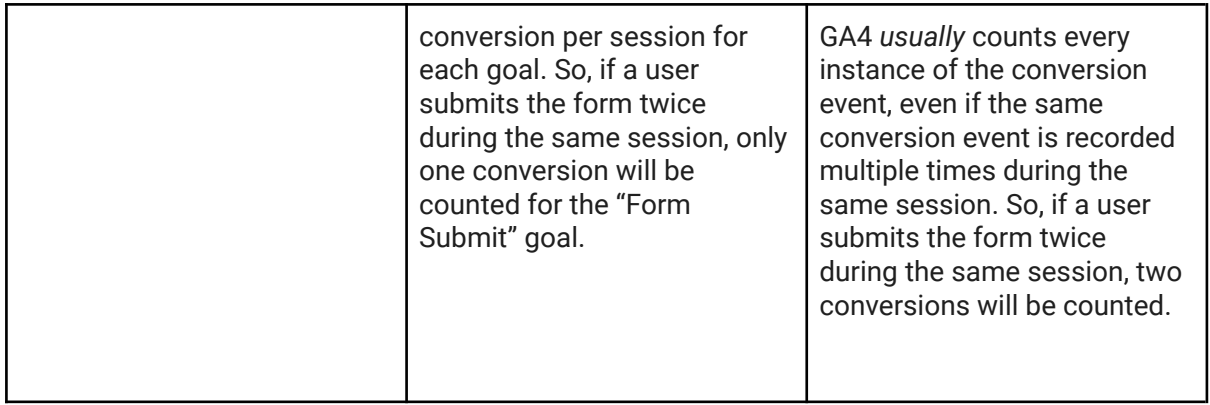

#### In Google Analytics

These are the top drivers of differences between similar UA and GA4 conversions based on product, setup, or setting choices made in Google Analytics.

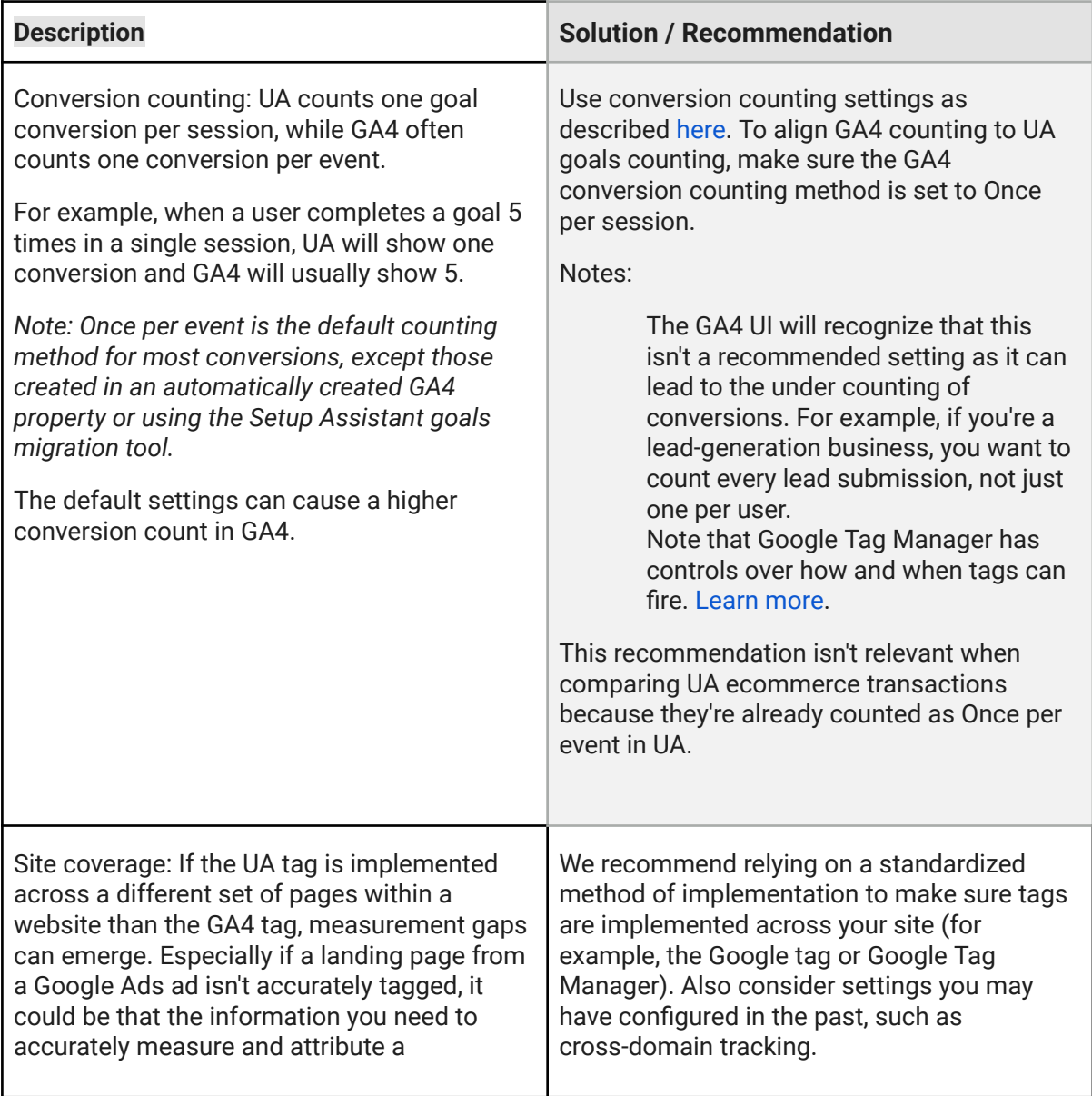

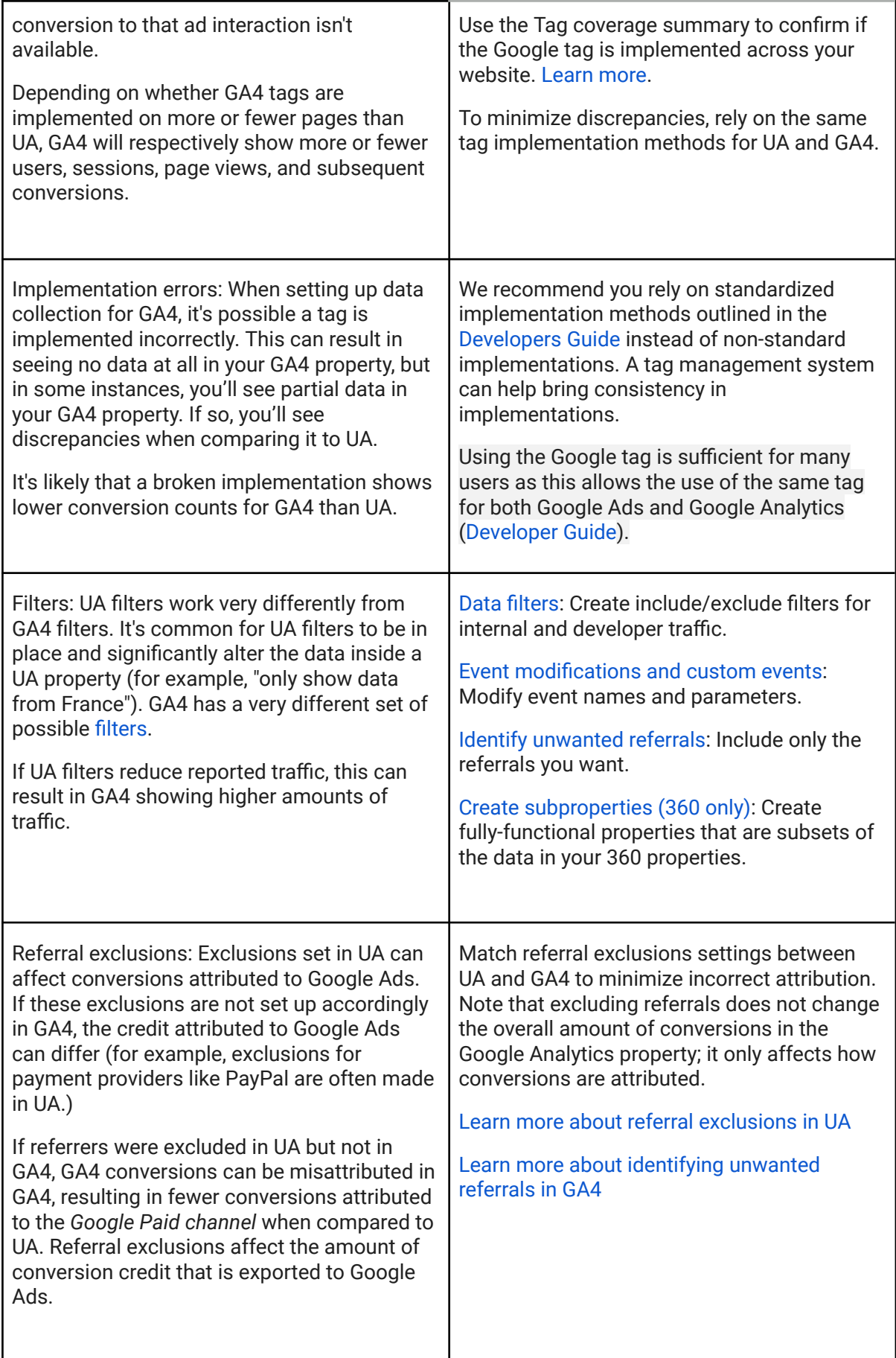